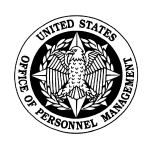

## **EMPLOYEE ASSESSMENT For Delegated Examining Certification Training Nominees** U.S. Office of Personnel Management

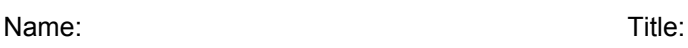

Use the following scale to rate each task based on the work you have performed.

- 3 = Excellent proficiency in this task
- $2 =$  Good proficiency in this task
- 1 = Minimal proficiency in this task
- $0 = No$  proficiency in this task
- $N/A$  = This task is not a part of my job

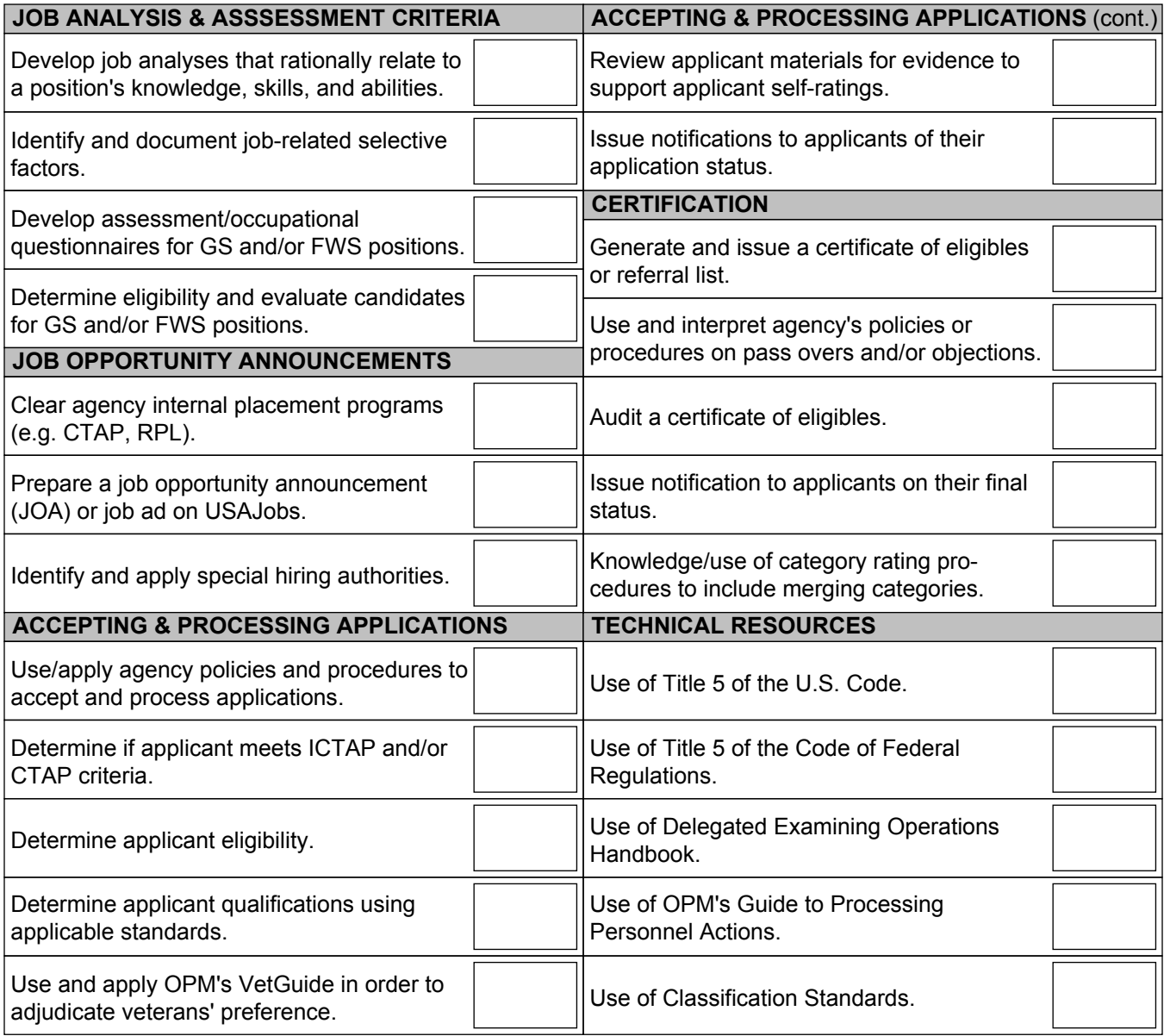

## **SUPERVISORY ASSESSMENT For Delegated Examining Certification Training Nominees** U.S. Office of Personnel Management

Name: Title:

Use the following scale to rate each task based on the work the nominee has performed.

- 3 = Excellent proficiency in this task
- 2 = Good proficiency in this task
- 1 = Minimal proficiency in this task
- $0 = No$  proficiency in this task
- $N/A$  = This task is not a part of the job

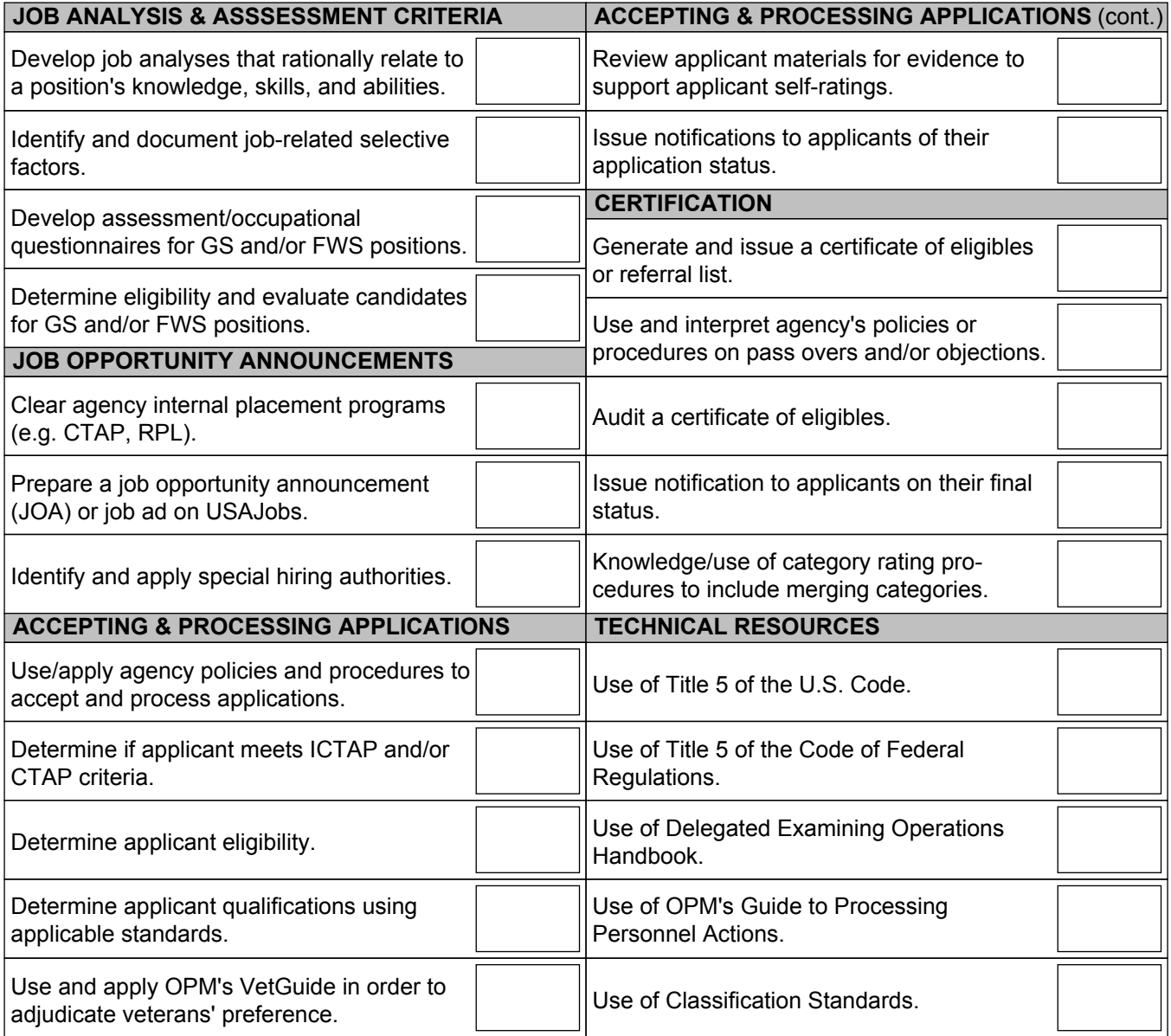